### **Негосударственное образовательное частное учреждение «Организация дополнительного профессионального образования «Кадры цифровой Экономики»**

УТВЕРЖДАЮ Директор НОЧУ «ОДПО «КЦЭ»» \_\_\_\_\_\_\_\_\_\_\_\_\_\_\_ Бекурин М.Д. 2 марта 2021 г. дата

# **Образовательная программа дополнительного профессионального образования (дополнительная профессиональная программа)**

# **«Основы электроники и программирования микроконтроллеров»**

Екатеринбург - 2021

### **СОДЕРЖАНИЕ**

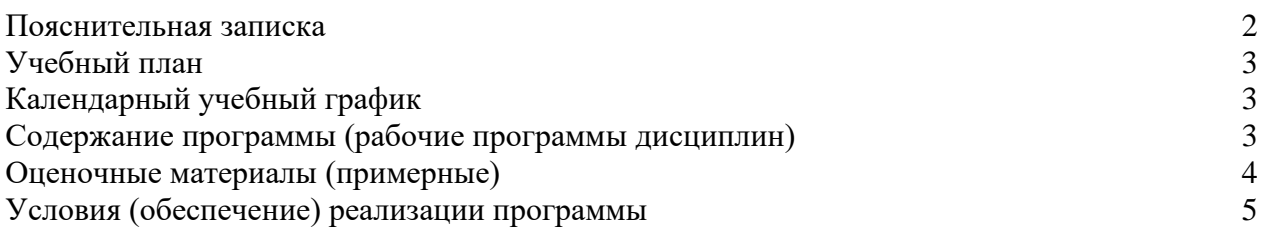

### **ПОЯСНИТЕЛЬНАЯ ЗАПИСКА**

**Цель:** содействие профессиональному развитию преподавателей образовательных организаций, по овладению ими навыками работы с электронными компонентами, датчиками и микроконтроллером Microbit. Создание условий для мотивации, подготовки и профессиональной ориентации школьников для возможного продолжения учебы в старших классах и последующего обучения в Вузах по специальностям, связанным с электроникой и программированием микроконтроллера Microbit.

**Категория обучающихся:** преподаватели образовательных организаций независимо от ведомственной принадлежности и формы собственности.

#### **Нормативно-правовые основания:**

- Федеральный закон «Об образовании в Российской Федерации» от 29.12.2012 № 273-ФЗ;
- Постановление Правительства РФ от 26.12.2017 № 1642 (с изм.) «Об утверждении государственной программы Российской Федерации «Развитие образования».

Образовательная программа может быть освоена при наличии базовых знаний компьютерной грамотности.

Данные технологии рассматриваются на примере микроконтроллера Microbit, ставшим стандартом для тысяч образовательных учреждений, благодаря сочетанию простоты освоения и легкости работы с мощными функциональными возможностями. Он включает в себя онлайн редактор для программирования.

### **Планируемые результаты:**

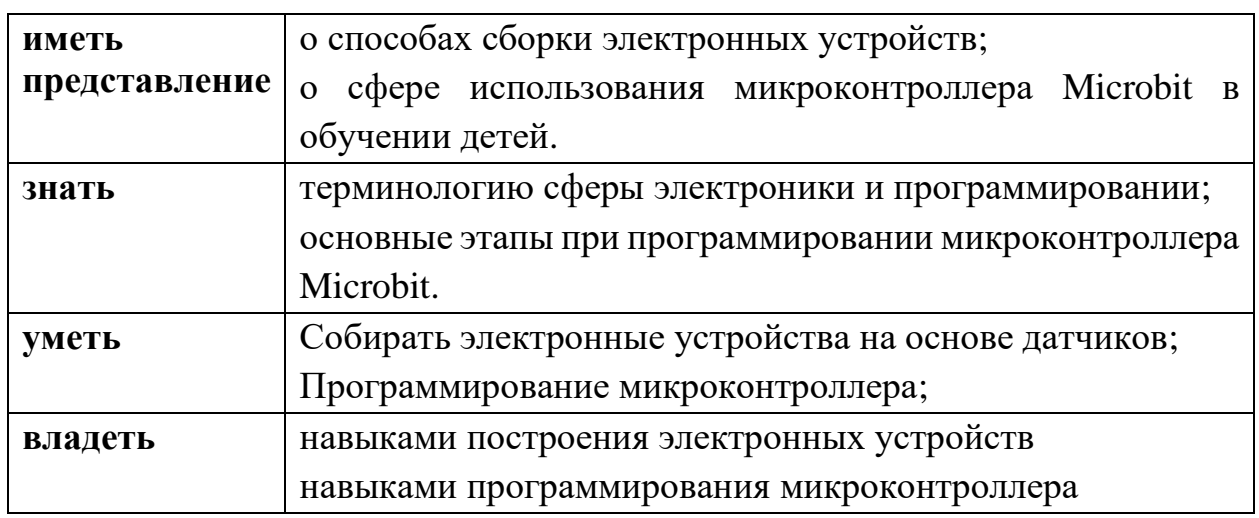

### **УЧЕБНЫЙ ПЛАН**

**Форма обучения:** очная.

**Объем часов:** 72 часов.

**Режим занятий:** 56 час. в очной форме (с отрывом); 16 час. – лабораторнопрактические занятия.

**Форма документа, выдаваемого по результатам освоения программы**: удостоверение о повышении квалификации установленного образца (защищенная полиграфическая продукция) для лиц, имеющих среднее профессиональное или высшее образование

Форма итоговой аттестации: итоговая работа «Создание собственных проектов умного дома

».

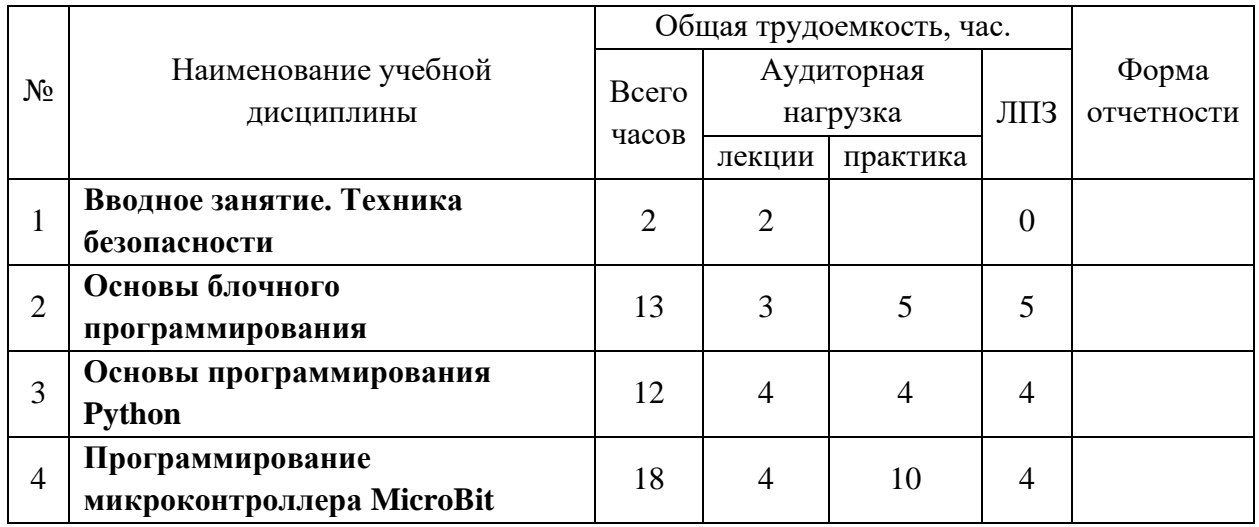

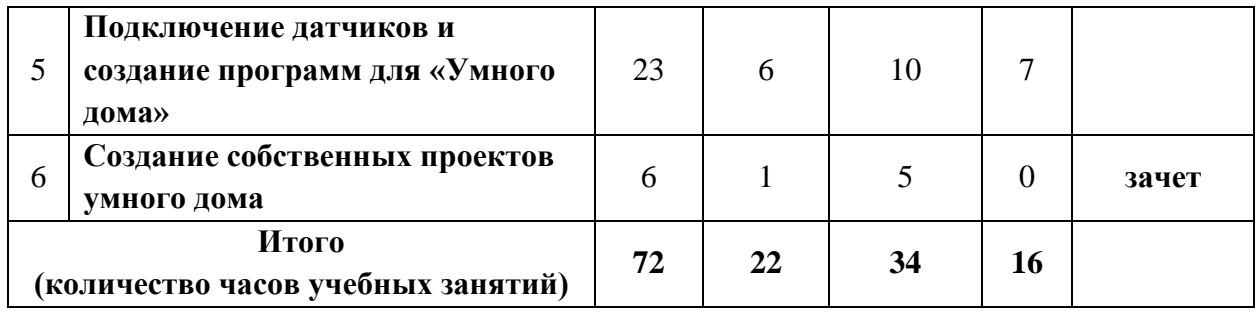

# **КАЛЕНДАРНЫЙ УЧЕБНЫЙ ГРАФИК**

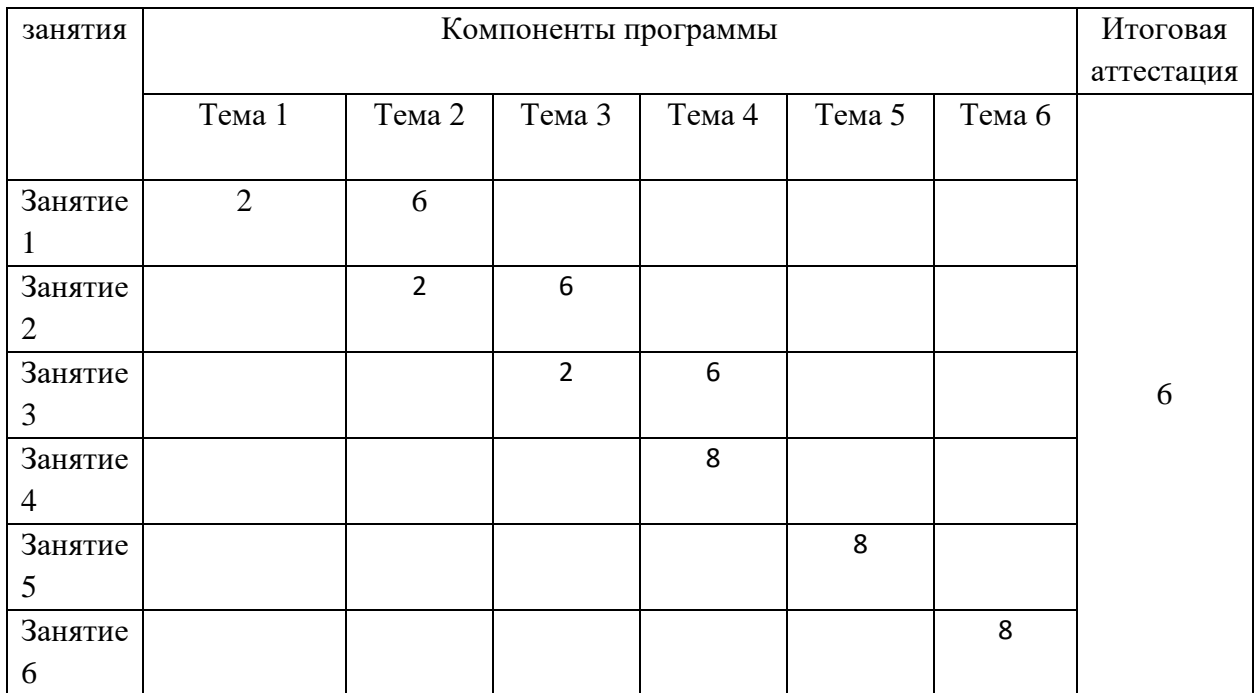

### **СОДЕРЖАНИЕ ПРОГРАММЫ (рабочие программы дисциплин)**

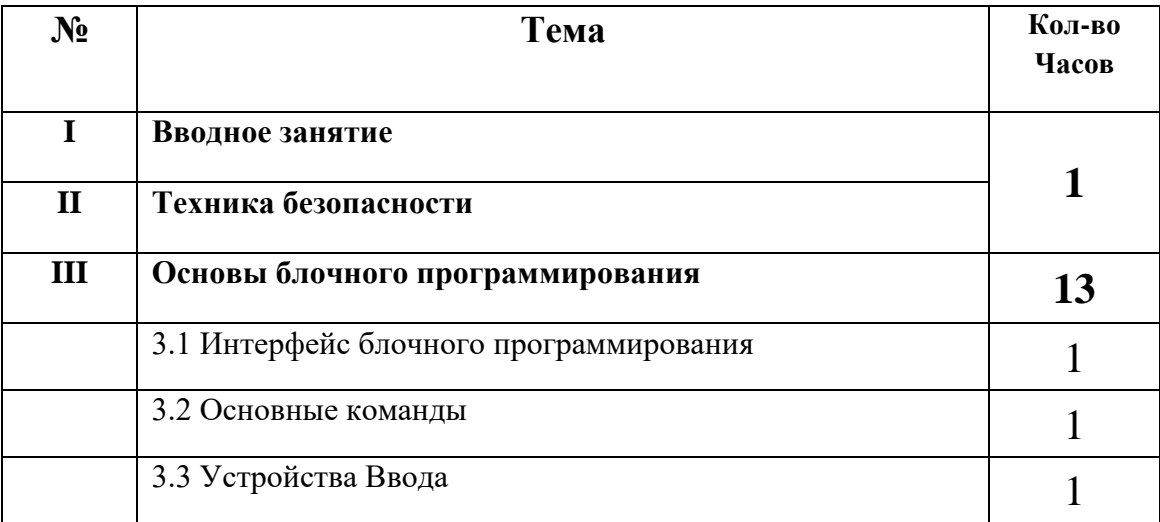

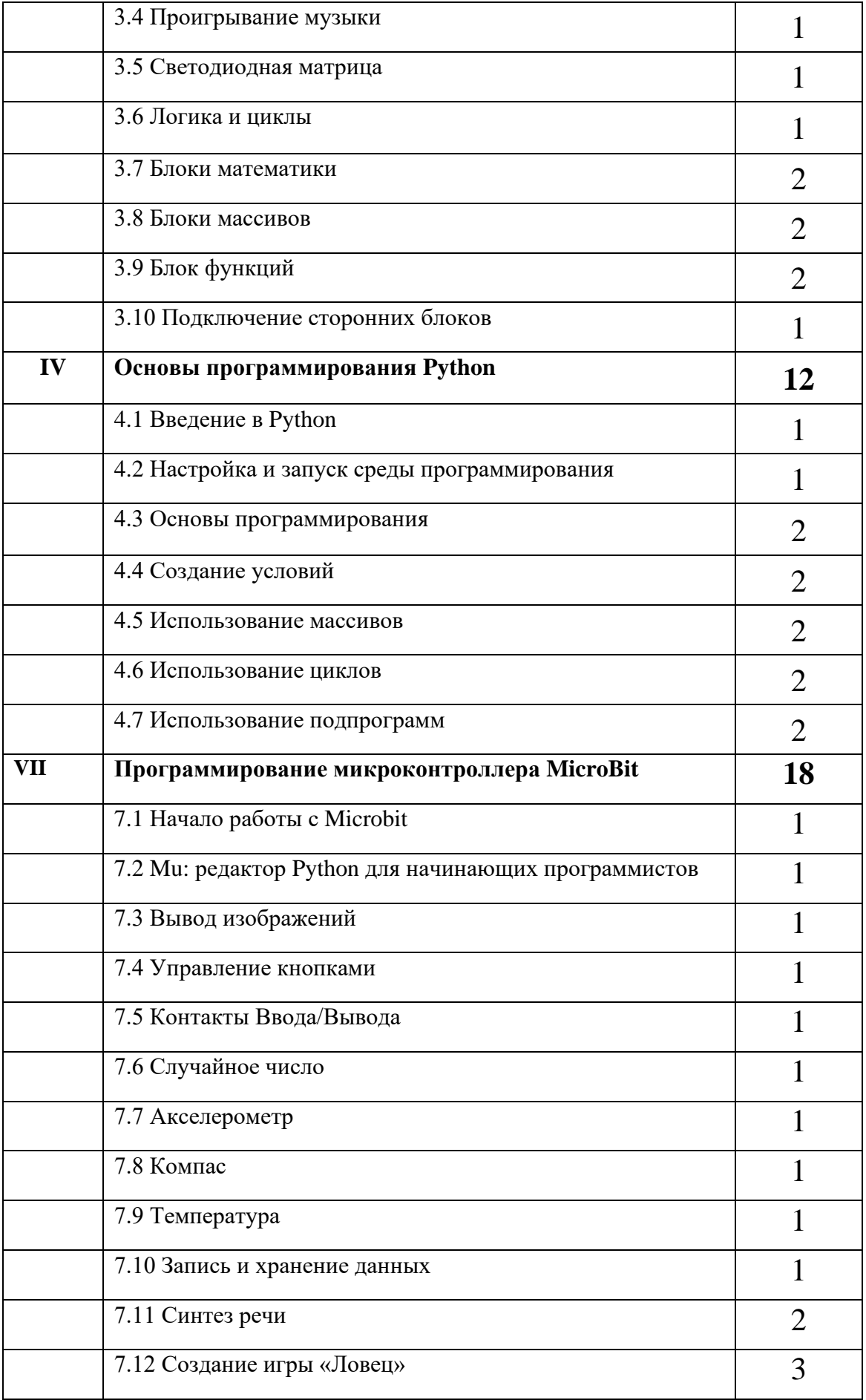

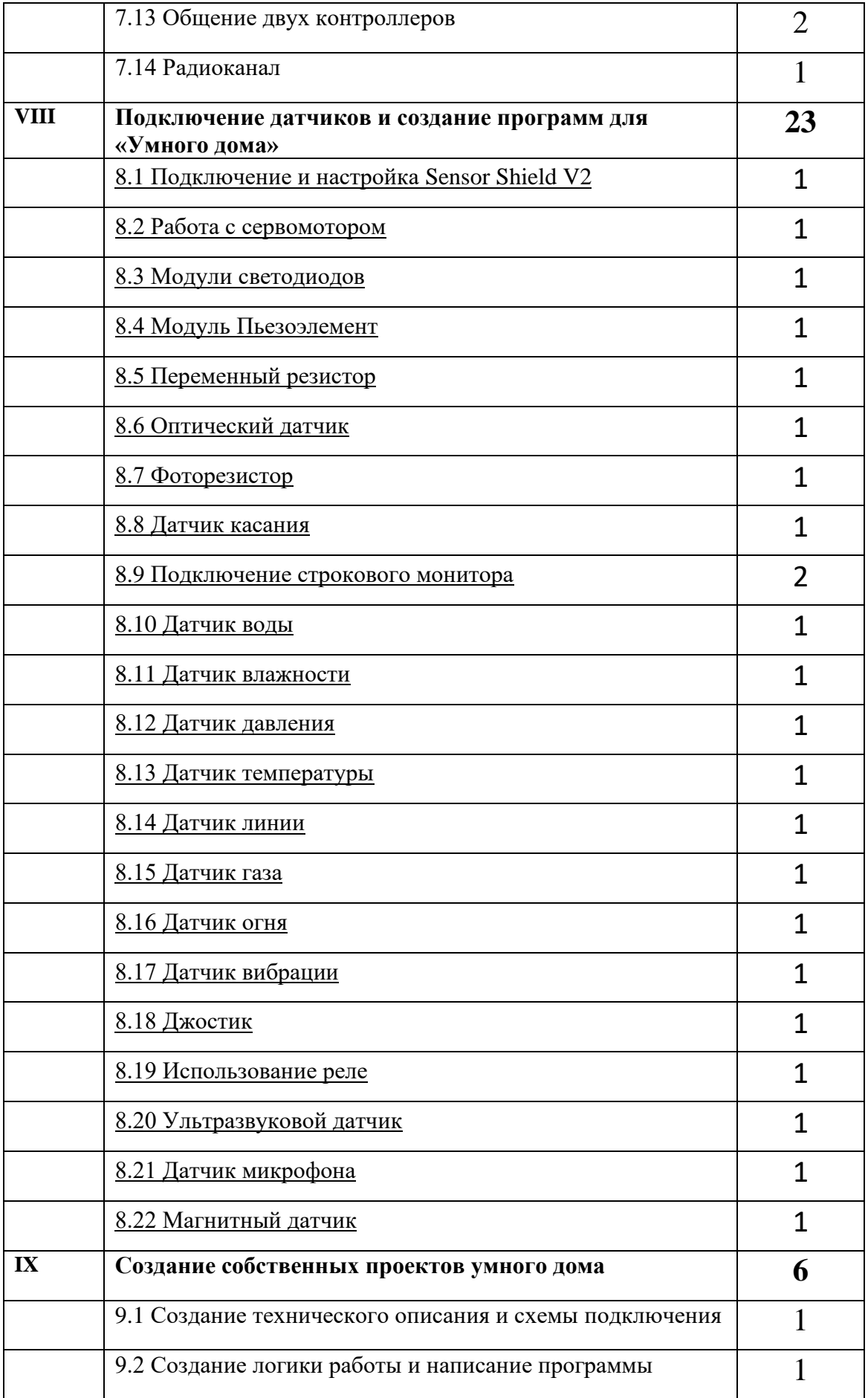

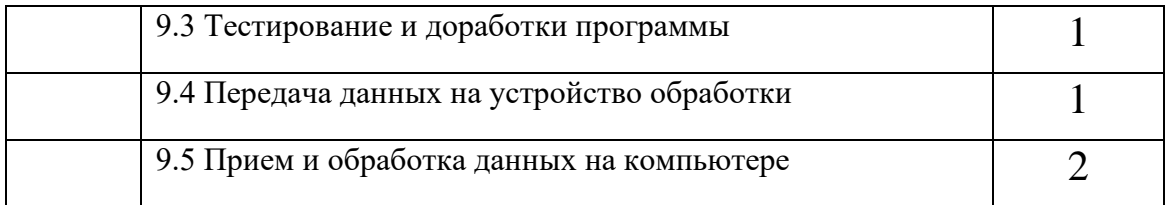

### **Оценочные материалы Виды контроля**:

**Входной** – проводится в начале программы. Его цель – первоначальная оценка знаний и умений.

**Текущий** – в течение программы. Его цель – определить степень усвоения учебного материала, подбор наиболее эффективных методов обучения.

**Итоговый** – в конце программы. Его цель – определить изменение уровня развития творческих способностей, получение сведений для совершенствования программы и методов обучения.

Итогом реализации программы дополнительного профессионального образования является итоговая работа, на котором проверяется теоретическая и практическая подготовка обучающихся.

### **Условия реализации программы**

Рабочее место для каждого обучающего должно быть оборудовано в соответствии с его ростом и иметь ПК, монитор, клавиатуру и компьютерную мышь (или ноутбук).

#### **Оборудование и мебель:**

ПК (из расчета 1 ПК на 1 обучающегося + 1 для педагога); ОС: Windows 7 и выше, Linux.

Программы: Makecode

### **Список литературы**

Договор с Общество с ограниченной ответственностью «Современные цифровые технологии» (ООО «СЦТ») от 09.02.2021 г. № 19-02/2021 оказание услуг по предоставлению доступа к базовой коллекции ЭБС "Университетская библиотека онлайн", определение общих правил подключения и использования, предоставляемых «Администрацией Сайта» www.biblioclub.ru, на 30 мест, доступ к библиотеке открывается обучающимся на календарный год (индивидуально или в составе группы)

### **Литература для педагогов**:

Гарет Халфакри: BBC micro:bit. Официальное руководство пользователя Путина Е.А. Повышение познавательной активности детей через проектную деятельность // «Дополнительное образование и воспитание» №6(164) 2013. - С.34-36.

Пясталова И.Н. Использование проектной технологии во внеурочной деятельности У «Дополнительное образование и воспитание» №6(152) 2012. - С.14-.

### **Электронные ресурсы:**

[http://www.microbit.com](http://www.microbit.com/) . Сайт продукта Microbit.

<https://dep-courses.ru/> - портал повышения квалификации по цифровым навыкам